# **Таблица как форма представления информации**

Выполнила: Мехова Татьяна Анатольевна учитель информатики «МБОУ Сош № 8 города Юрги»

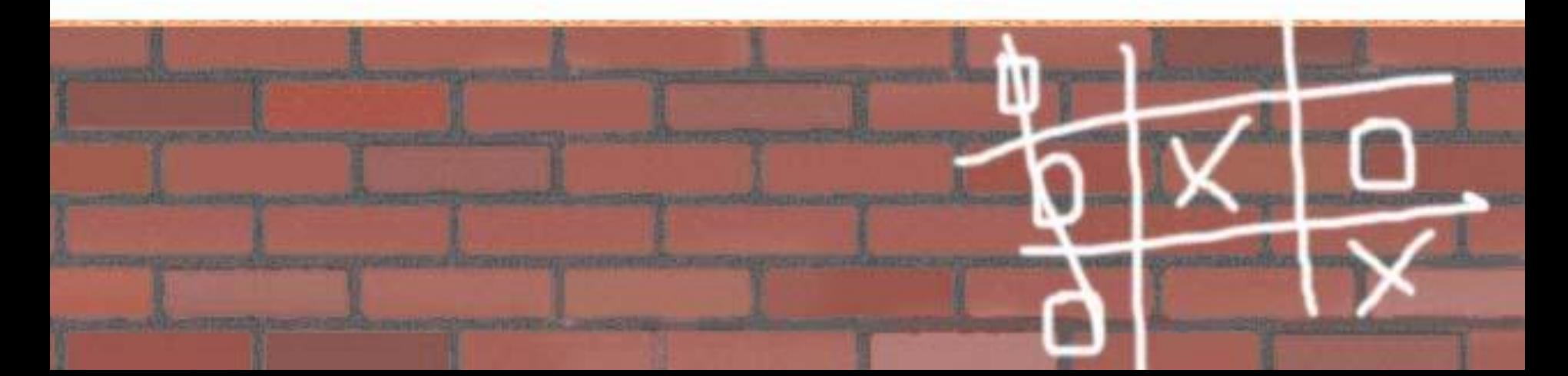

## **Оценки за год**

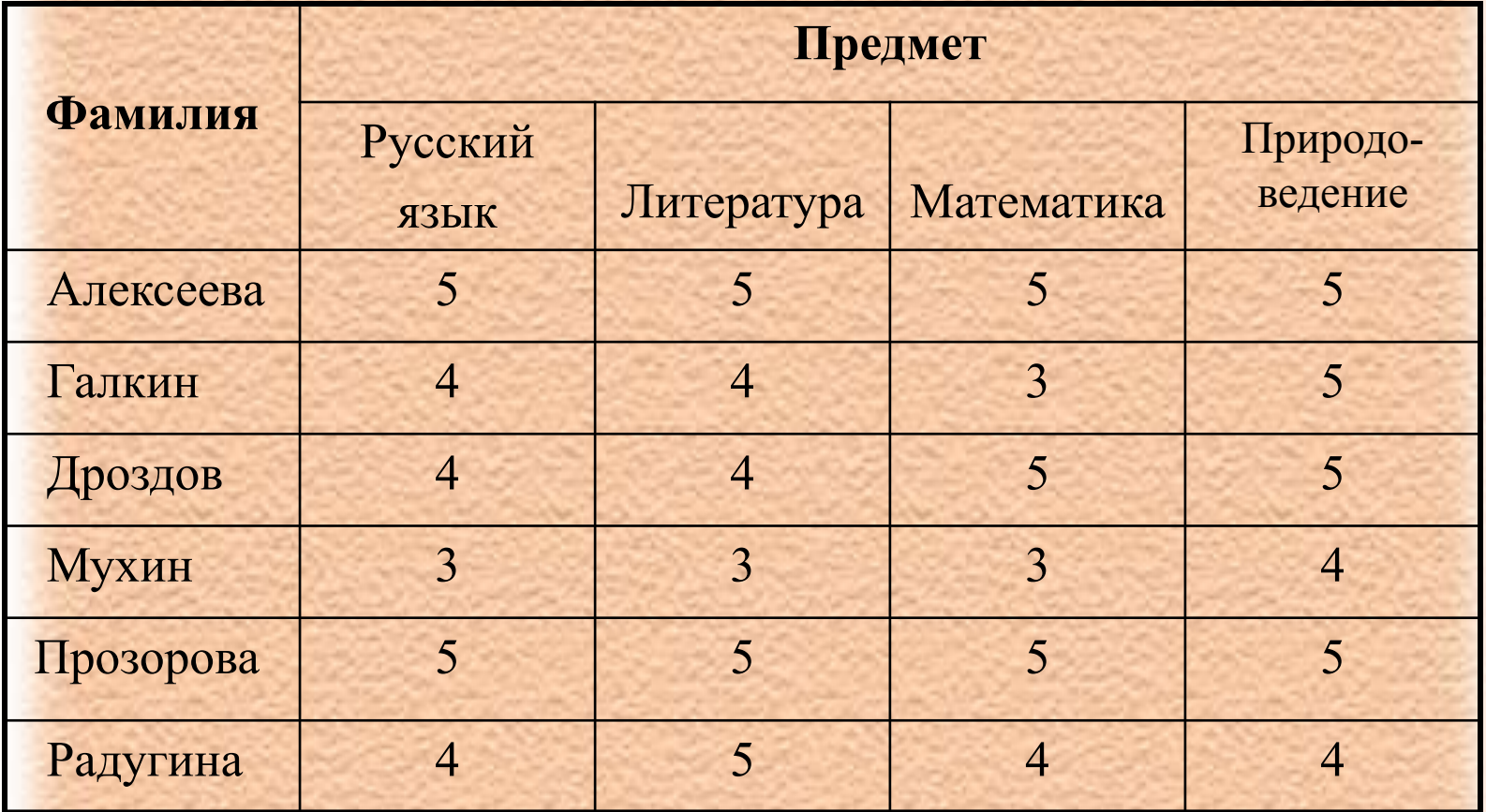

«Табличная форма представления информации обладает одним очень важным преимуществом: она содержит только факты и ничего больше». *Уильяма Росс Эшби*

#### **Таблица -** (из лат. *tabula* — доска) простая и удобная форма представления однотипной информации.

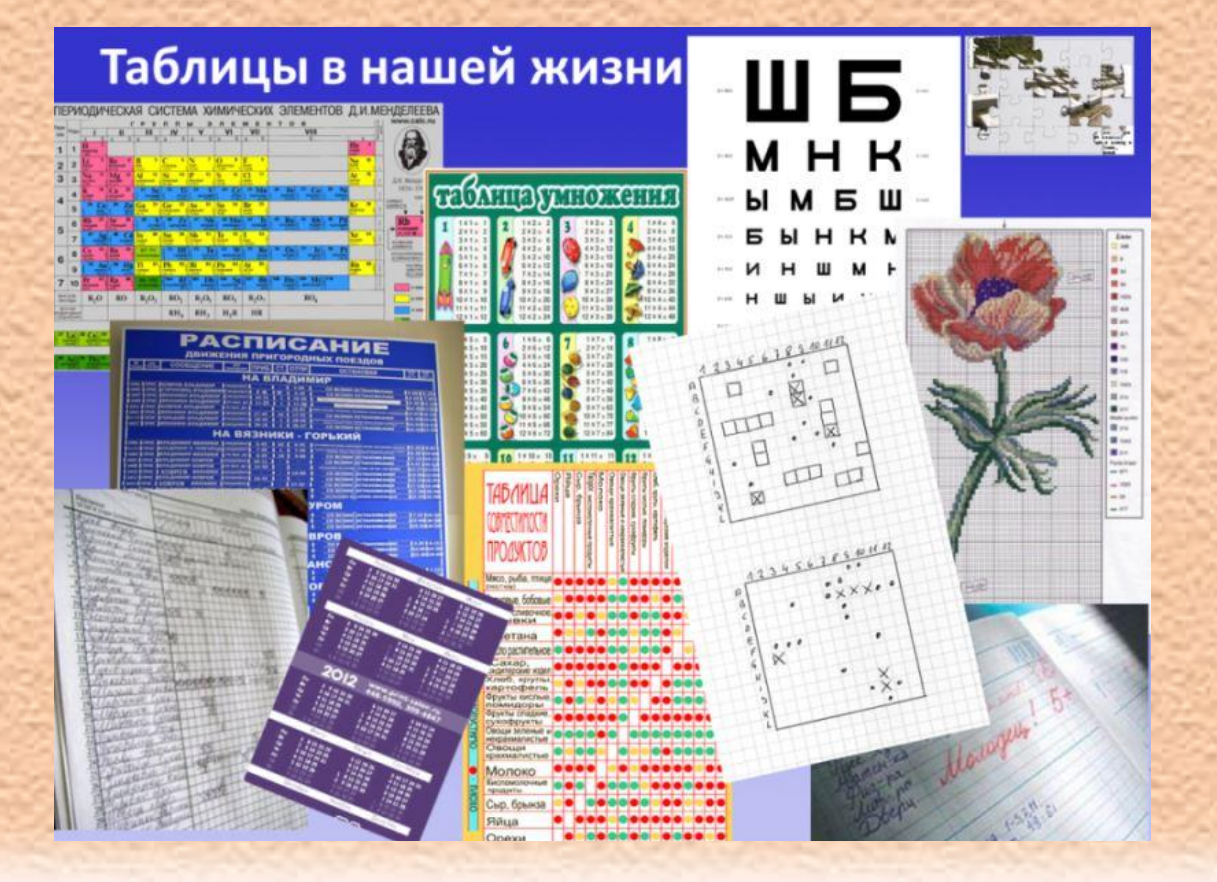

### **Табличная форма представления информации**

Табличный номер

#### Общий заголовок таблицы

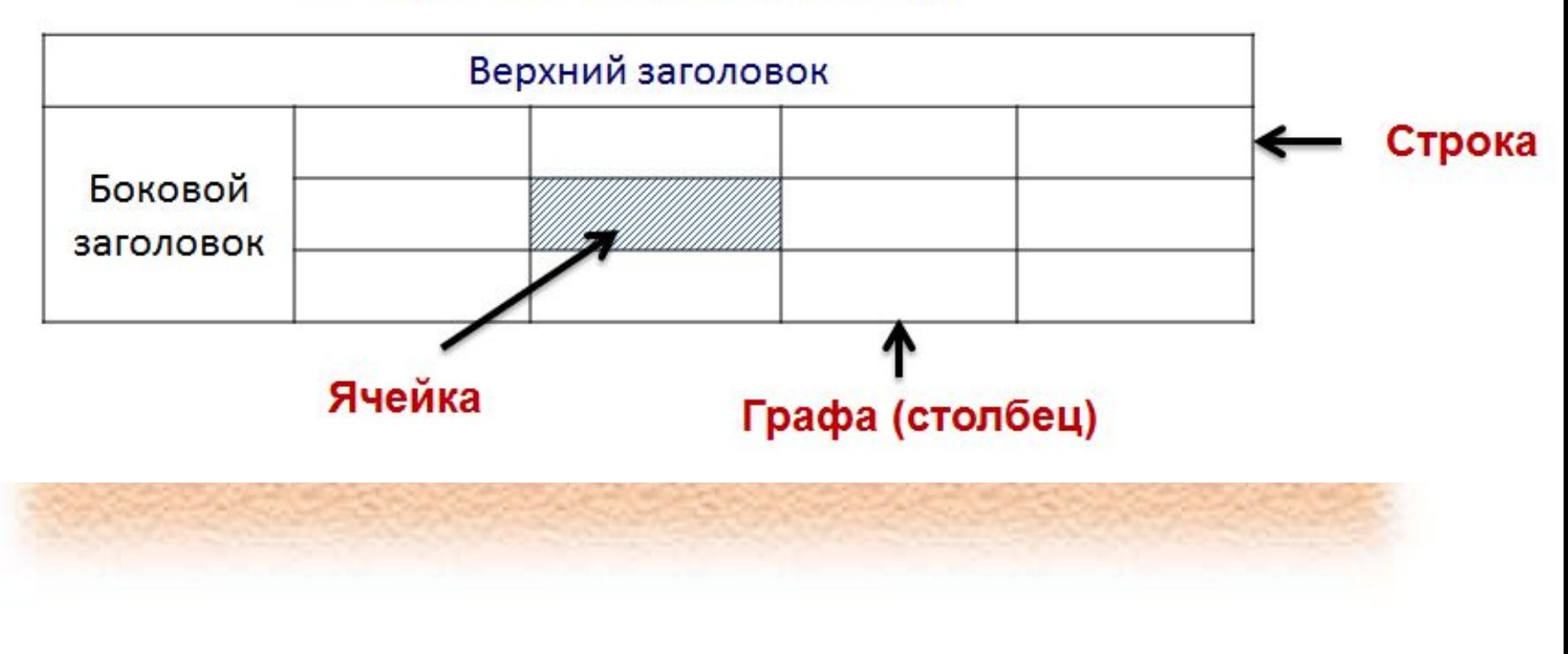

#### Назовите адреса ячеек, в которых расположены картинки

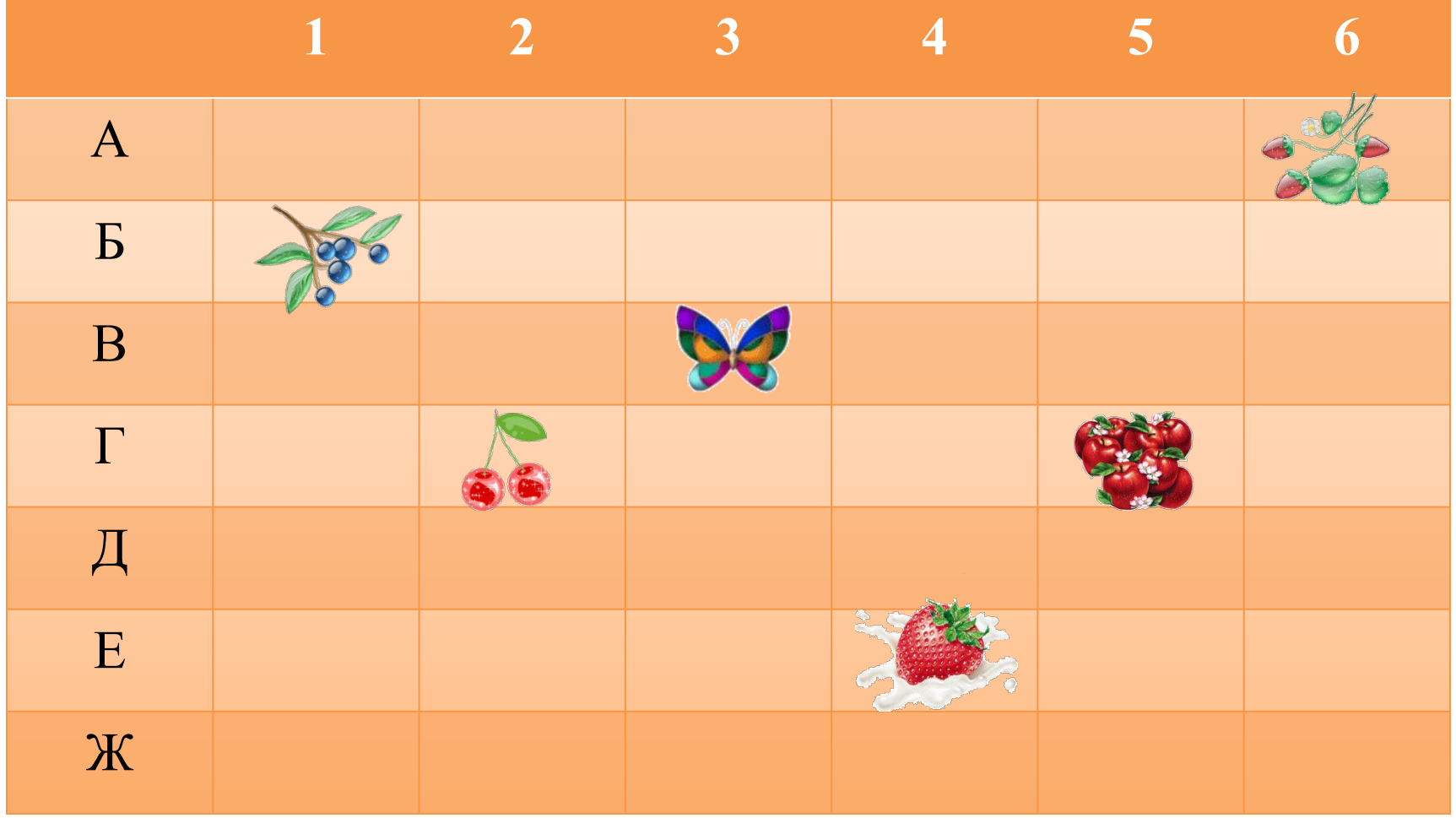

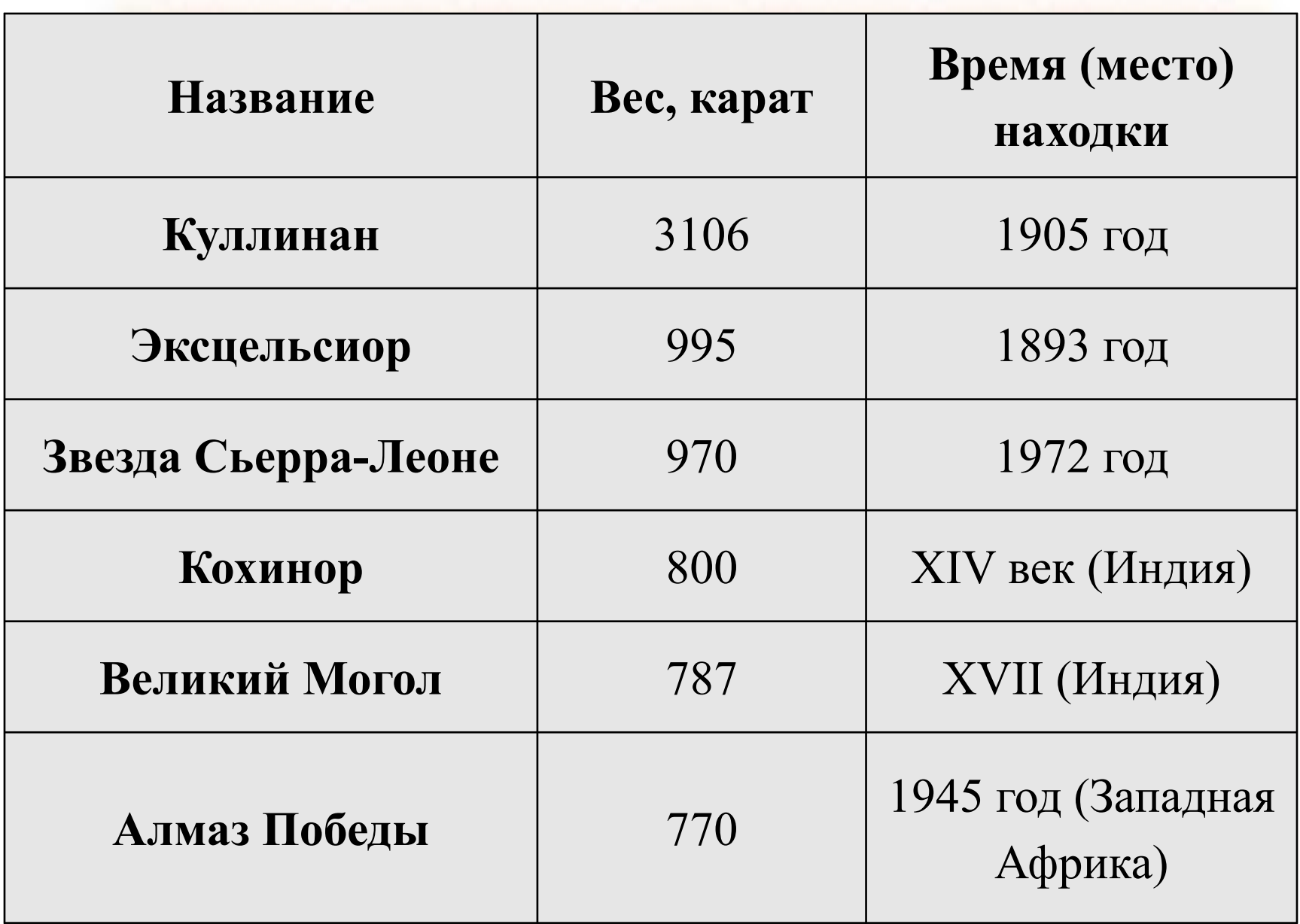

#### **Информация в форме текста**

 Иванов Михаил ученик 5 а класса занял первое место на олимпиаде по информатике, Петрова Ольга ученица 5 б класса заняла второе место на олимпиаде по математике, Сидорова Алла ученица 5 а класса заняла третье место на олимпиаде по физике, …

### **Информация в форме таблицы**

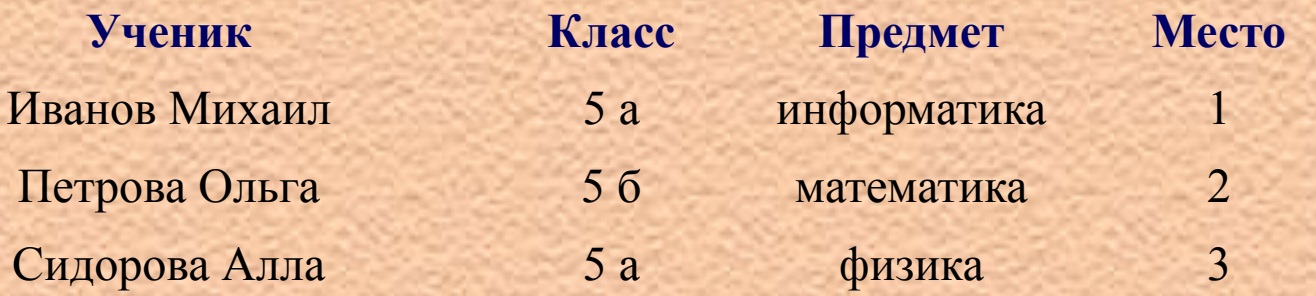

### **Текст или таблица?**

Иванов Михаил ученик 5 а класса занял первое место на олимпиаде по информатике, Петрова Ольга ученица 5 б класса заняла второе место на олимпиаде по Математике, Сидорова Алла ученица 5 а класса заняла третье место на олимпиаде по Физике, …

#### Сравните…

#### Информация в таблице наглядна, компактна и легко обозрима

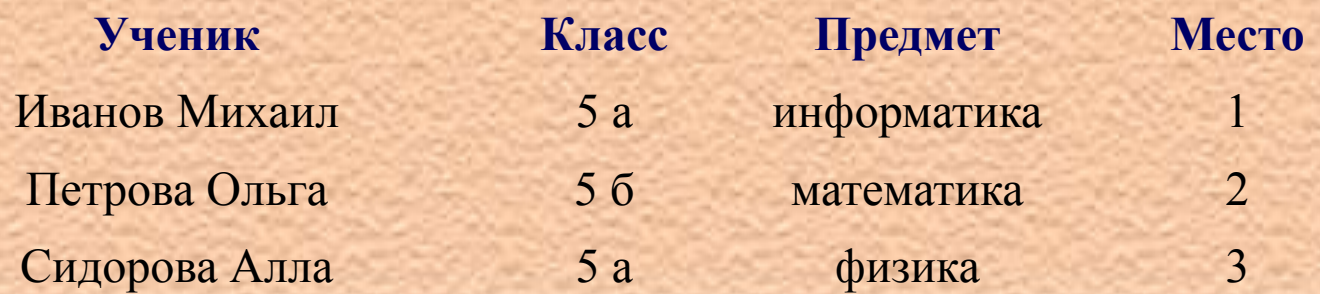

- Windows Microsoft Excel (электронные таблицы, для работы с большими объемами чистовой информации), Microsoft Word (для работы с текстом)
- в Linux Open Office org. Редактор текстов
- Open Office org. Calc

Выполняем практическую работу по карточкам. Вам необходимо построить таблицу по следующим данным: Незнайка, Торопыжка и Кнопочка летом занялись выращиванием овощей. Когда собрали урожай, оказалось, что Незнайка вырастил капусты, моркови, огурцов, и лука. Торопыжка вырастил капусты, моркови, огурцов и лука. Кнопочка вырастила капусты, моркови, огурцов и лука.

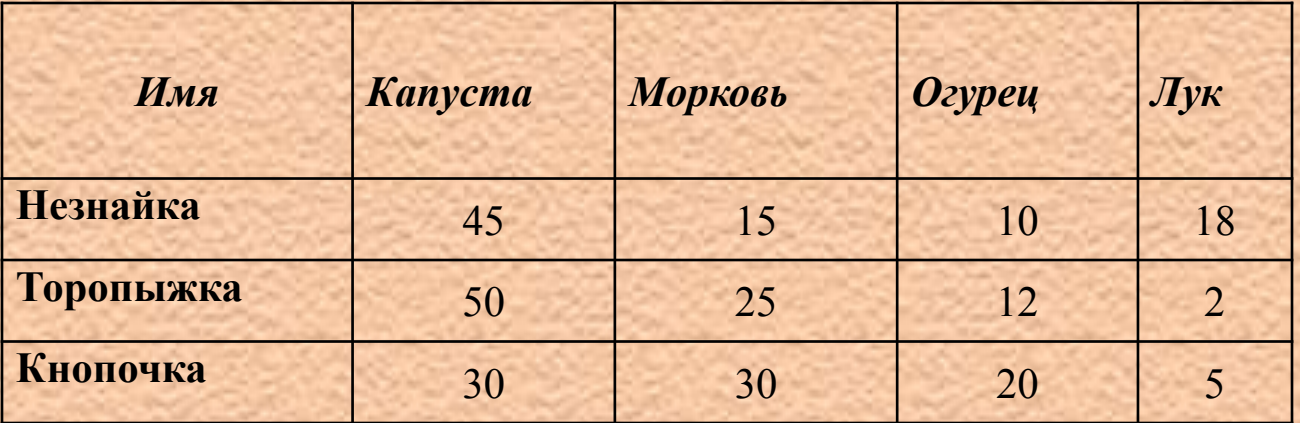

### **Табличный способ решения логических задач**

Миша не умеет плавать и никогда не играл в волейбол. А Аня заняла в прошлом году первое место по плаванию среди девочек. Оля не играет в футбол. Определите какую спортивную секцию посещает каждый из учеников?

**Ученик Спортивная секция Волейбол Футбол Плавание** Миша Оля Аня

#### **Спортивная секция**

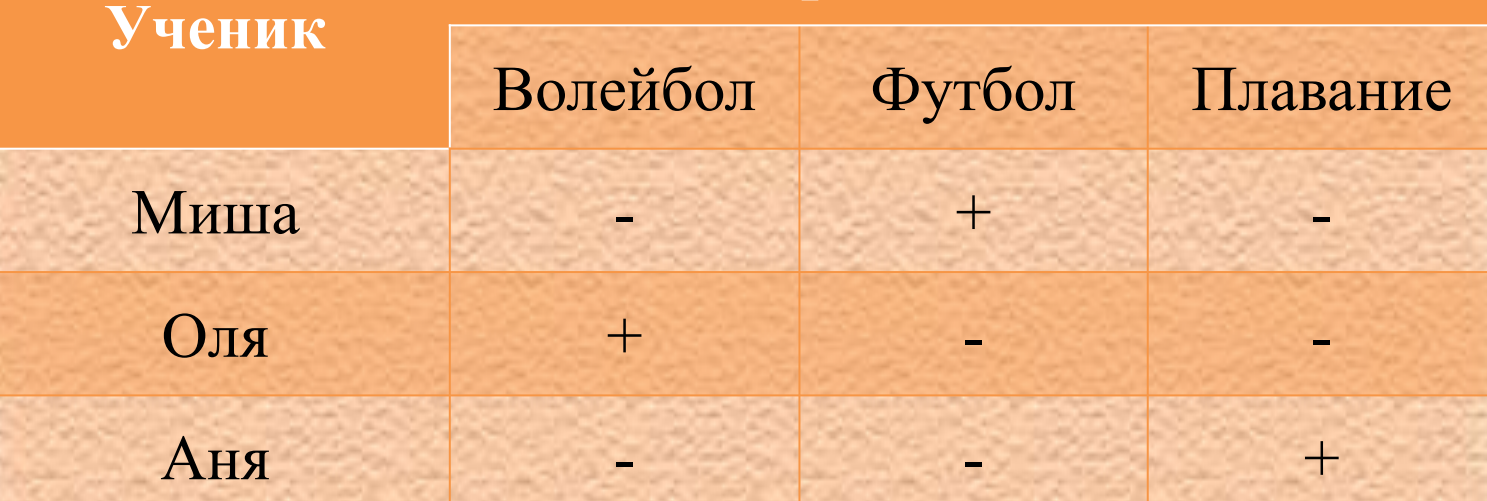

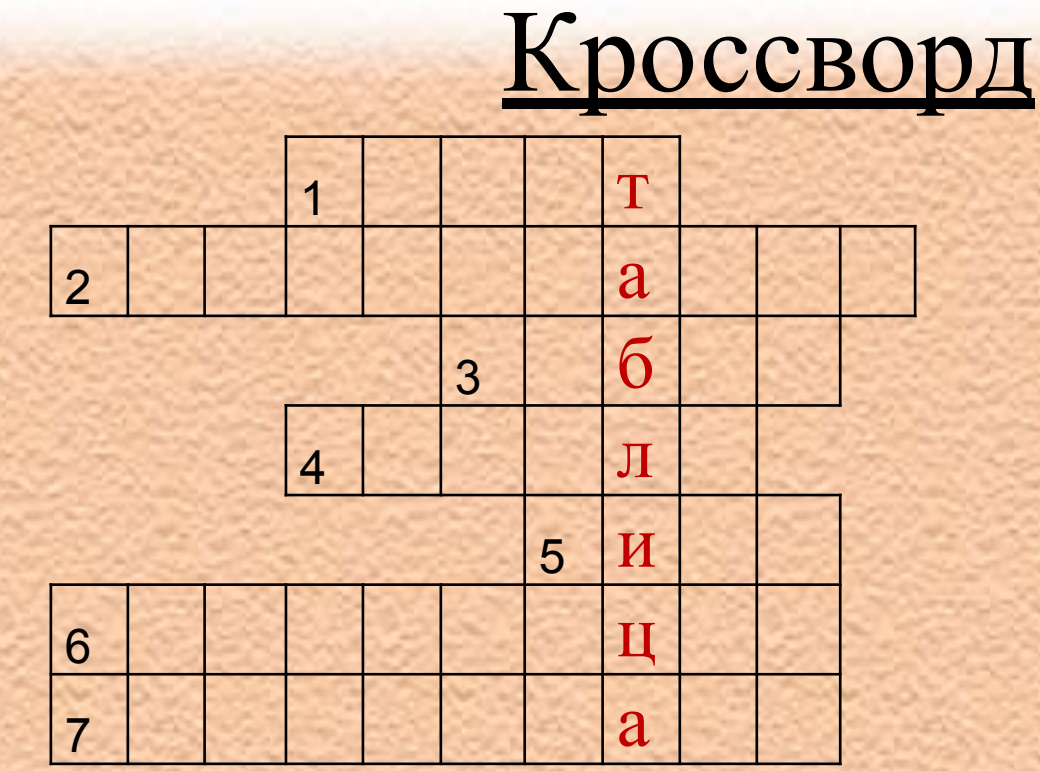

Текст Кодирование Ребус Брайля Диск Информация Координаты

- 1. Любое словесное высказывание, напечатанное, или существующее в устной форме.
- 2. Представление информации с помощью специального кода.
- 3. Слово, закодированное с помощью комбинации фигур, букв, знаков.
- 4. Специальная азбука для людей, потерявших зрение.
- 5. Современный носитель информации.
- 6.Сведения об окружающем нас мире.
- 7. Пара чисел: первое число по оси OX , второе по оси OY .

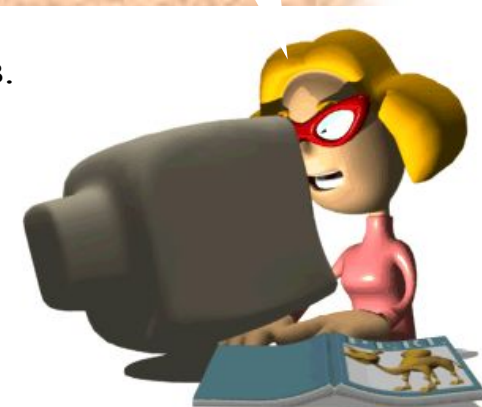

### **Литература и источники:** 1. Босова Л.Л. Информатика: учебник для 5 класса.

- 2. Босова Л.Л. Уроки информатики в 5-6 классах: методическое пособие 2008г
- 3 .www.wikipedia..ru
- 4 .www.school.xvatit.com